## **EXPLORING JAK INHIBITORS FOR INFLAMMATORY SKIN DISORDERS: IMPROVING OUTCOMES FOR ALOPECIA AREATA**

O

## **To Claim Credit**

• To claim credit please scan QR Code or go to: <https://akhinc.formstack.com/forms/220027aa>

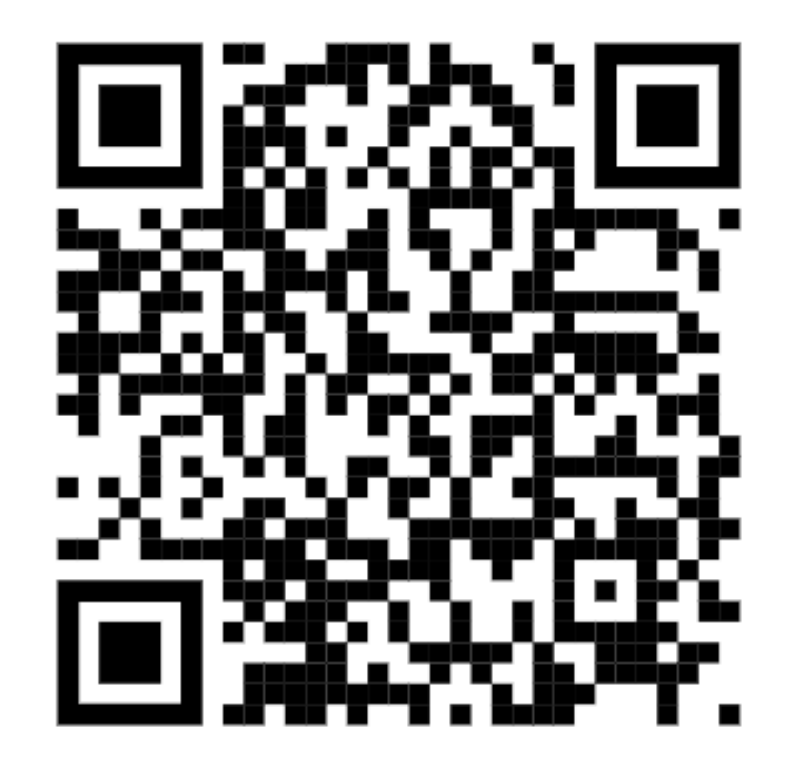